# Stereo Matching Using Belief Propagation

*ISL Lab Seminar Han Sol Kang*

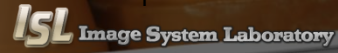

2019-04-10

### Contents

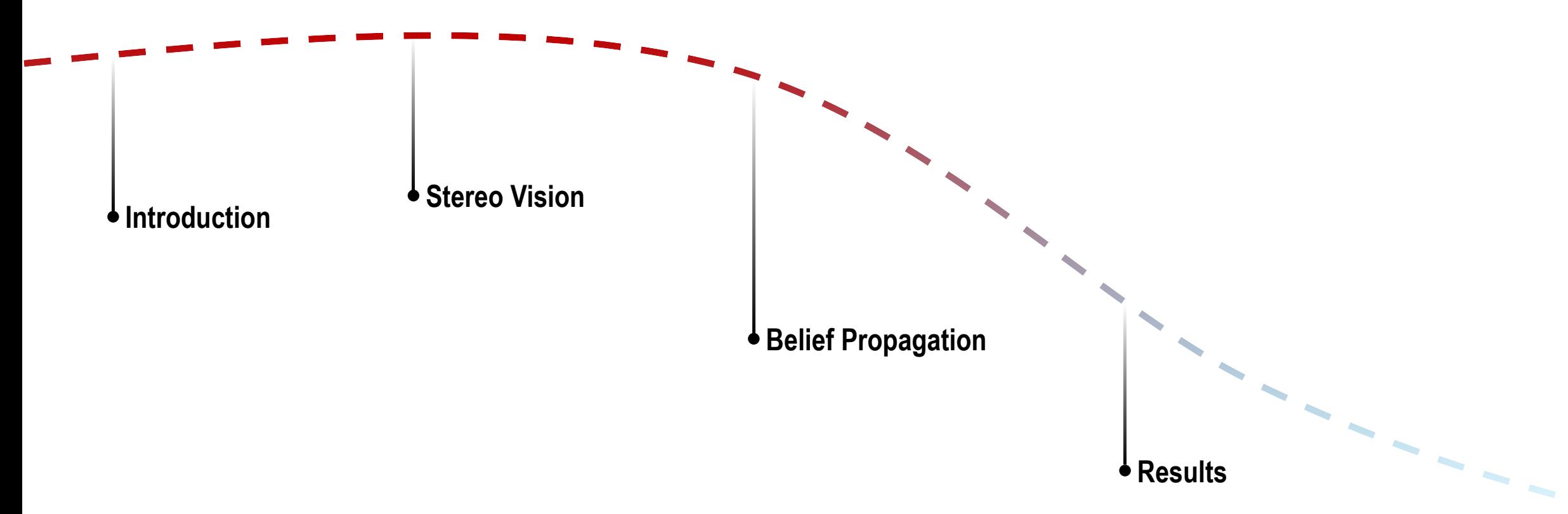

# Introduction

### **Stereo Vision**

Robot navigation, 3D reconstruction…

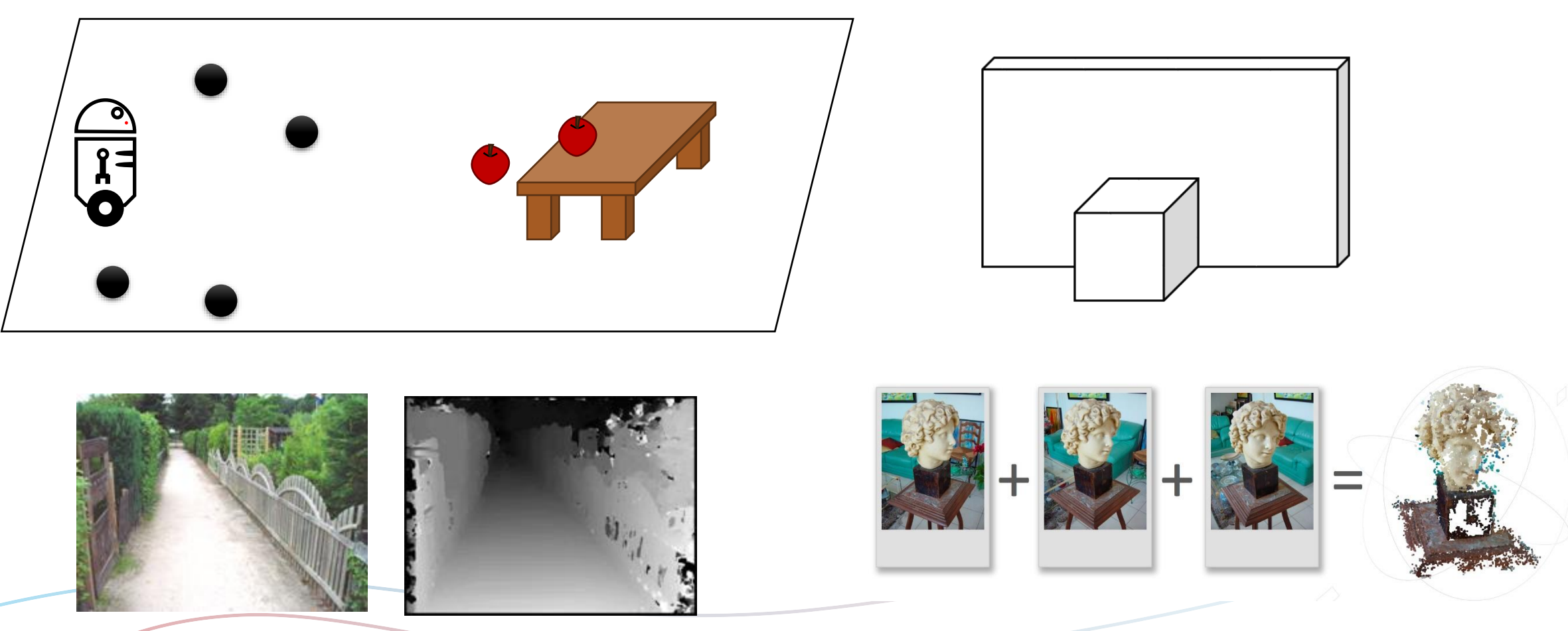

# Introduction

**Stereo Vision** 

**Human's eye**

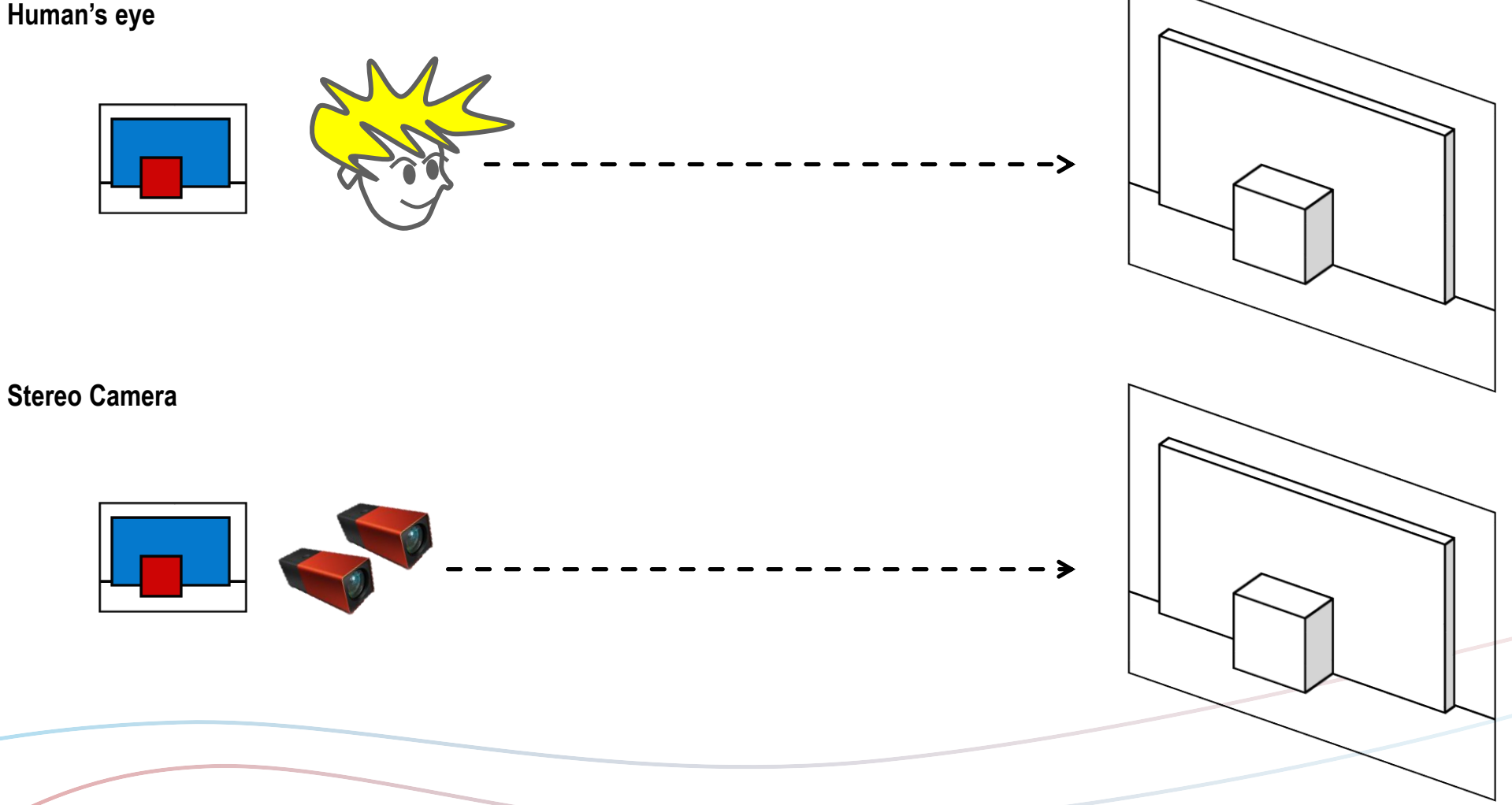

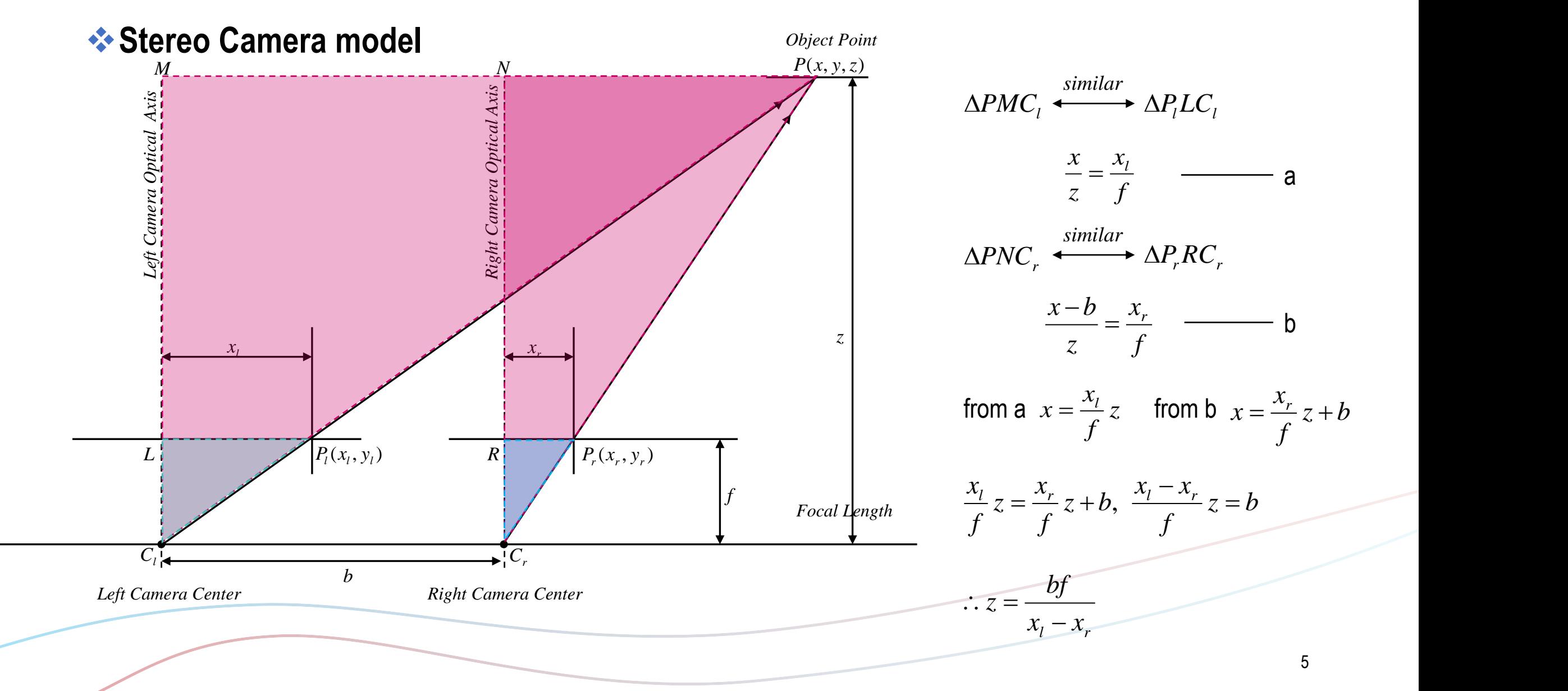

#### **Correspondence problem**

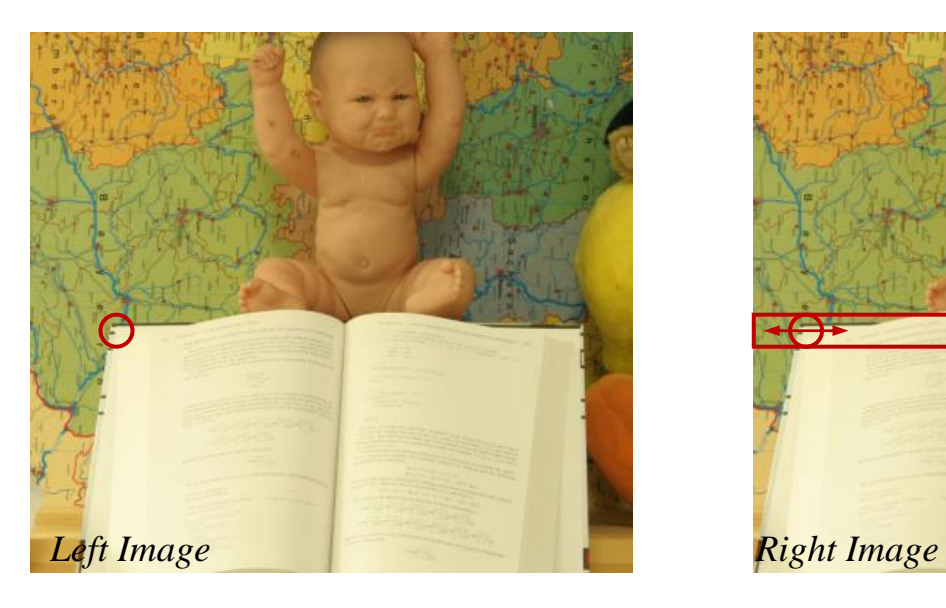

- Noise
- Low-texture region
- Depth-discontinuity
- Occlusion

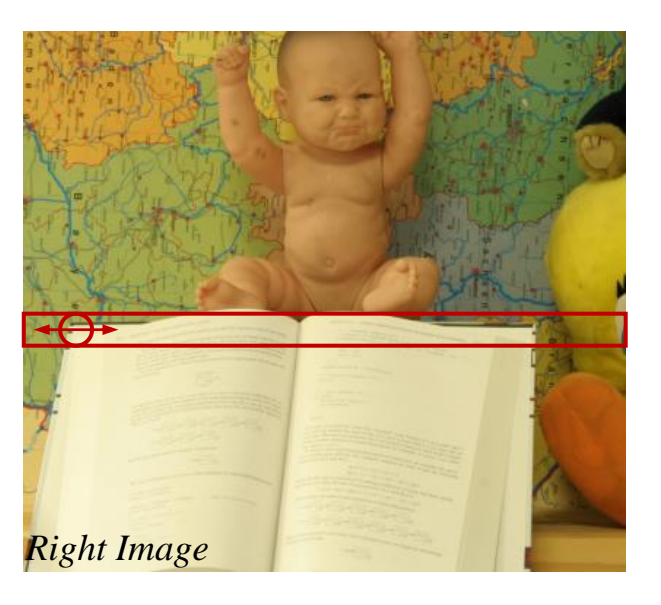

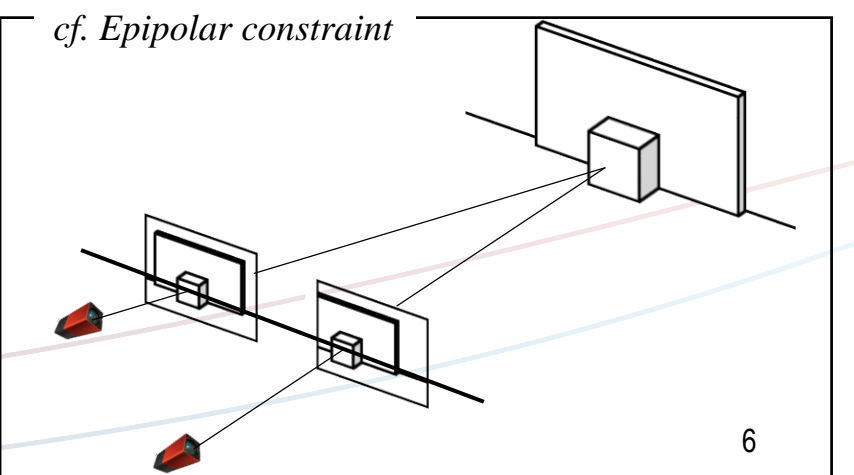

#### **Stereo matching method – Local method**

SSD (Sum of Squared Difference)

 $=\sum_{v=1}\sum_{x=1} [I_i(x, y, y) - I_r(x-a, y)]$ *M*  $y=1$   $x=1$ *N x*=1  $\sum_{MN} (x, y, d) = \sum_{i} \prod_{i} (x, y, d) - I_{i}(x - d, y)$  $1 \text{ } x=1$  $(x, y, d) = \sum \sum [I_i(x, y, ) - I_i(x - d, y)]^2$ 

 $\sum\sum$  $=\sum_{v=1}\sum_{x=1} |I_i(x, y, t) - I_r(x-a, y)|$ *M*  $y=1$   $x=1$ *N*  $x=1$  $SAD_{MN}(x, y, d) = \sum_{l} \sum_{l} |I_{l}(x, y, l) - I_{r}(x - d, y)|$  $1 \text{ } x=1$  $(x, y, d) = \sum_{y=1}^{\infty} \sum_{x=1} [I_i(x, y, ) - I_r(x - d, y)]^2$ <br>um of Absolute Difference)<br> $(x, y, d) = \sum_{x=1}^{M} \sum_{y=1}^{N} |I_i(x, y, ) - I_r(x - d, y)|$ SAD (Sum of Absolute Difference)

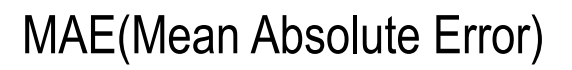

$$
MAE_{MN}(x, y, d) = \frac{1}{M \times N} \sum_{y=1}^{M} \sum_{x=1}^{N} |I_{i}(x, y, ) - I_{i}(x - d, y)|
$$

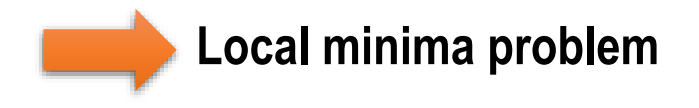

#### **<del>◆</del> Stereo matching method – Global method**

#### Use the energy function

 $E(d) = E_{data}(d) + \lambda E_{smoothness}(d)$ 

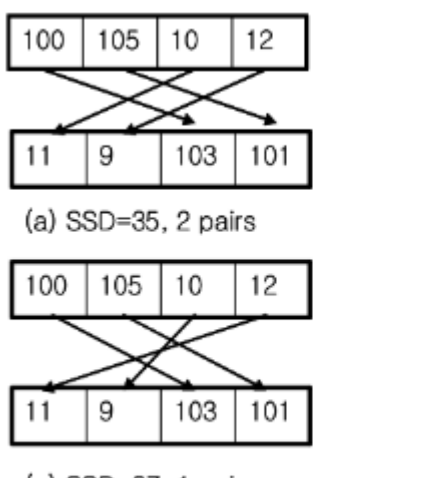

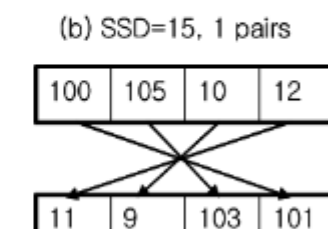

 $100 | 105 | 10$ 

9

11

12

101

103

(c) SSD=27, 1 pairs

(d) SSD=7, 0 pairs

#### Implementation :

**Belief Propagation(BP)**, Graph Cut(GC), Dynamic Programing(DP)…

### **Bayesian network**

: Directed and acyclic

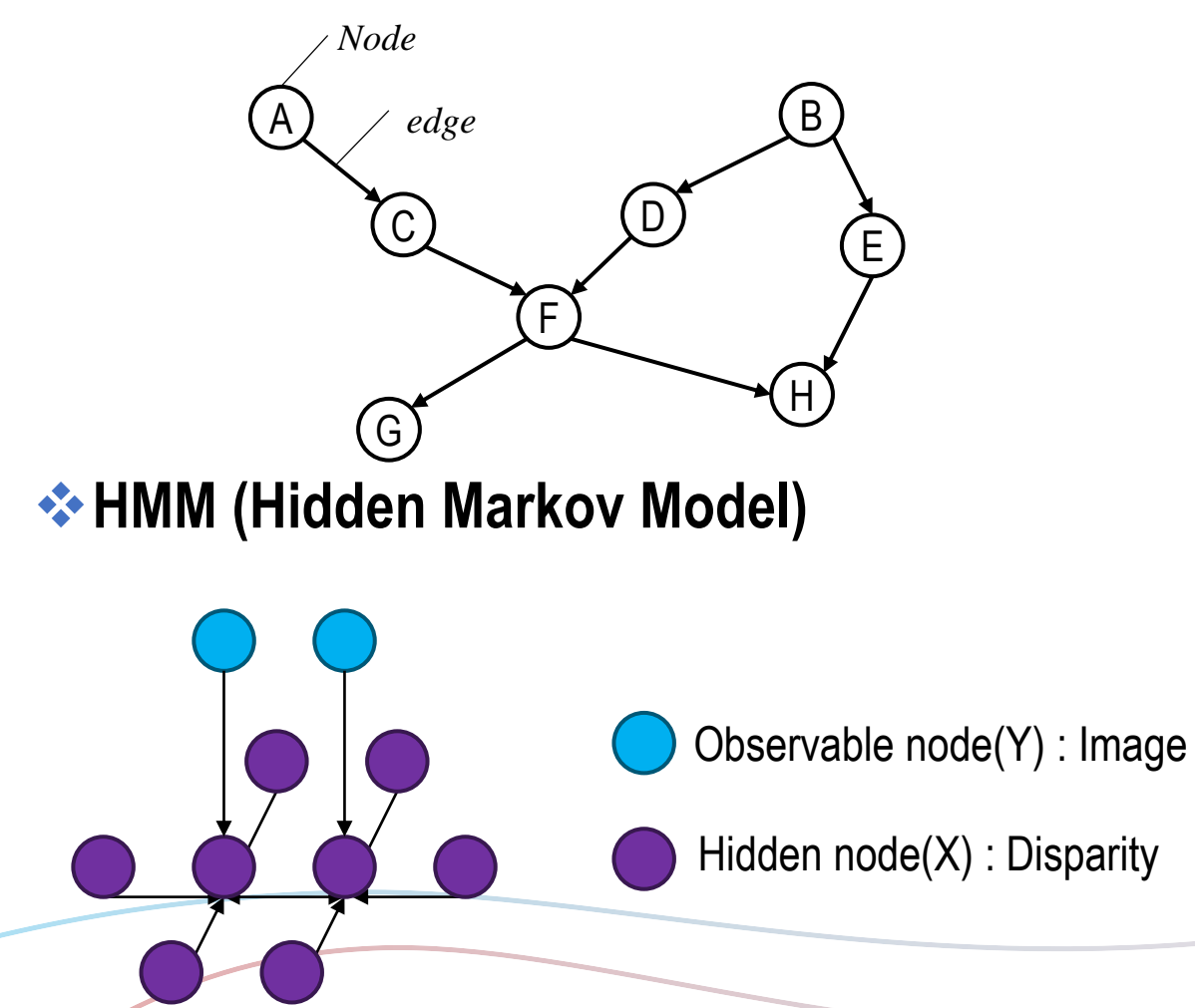

### **WRF (Markov Random Field)**

- : Undirected and cyclic
	- 1) Positivity
		- $P(f) > 0, \forall f$
	- 2) Markovianity
		- $P(f_p | f_{P-\{p\}}) = P(f_p | f_{N_p})$

### **Goal**

: Computes **marginal probability** of hidden nodes

#### **<del>❖</del>** Attributes

- : **Iterative** algorithm
- : **Message passing** between neighboring hidden nodes

### **Exterior Procedure**

- 1) Select random neighboring hidden nodes  $x_i$ ,  $x_j$
- 2) Send message  $m_{\overline{ij}}$  from  $x_i$  to  $x_j$
- 3) Update belief about marginal probability at node  $\ x_j$

#### **\*** Probabilistic Stereo Model

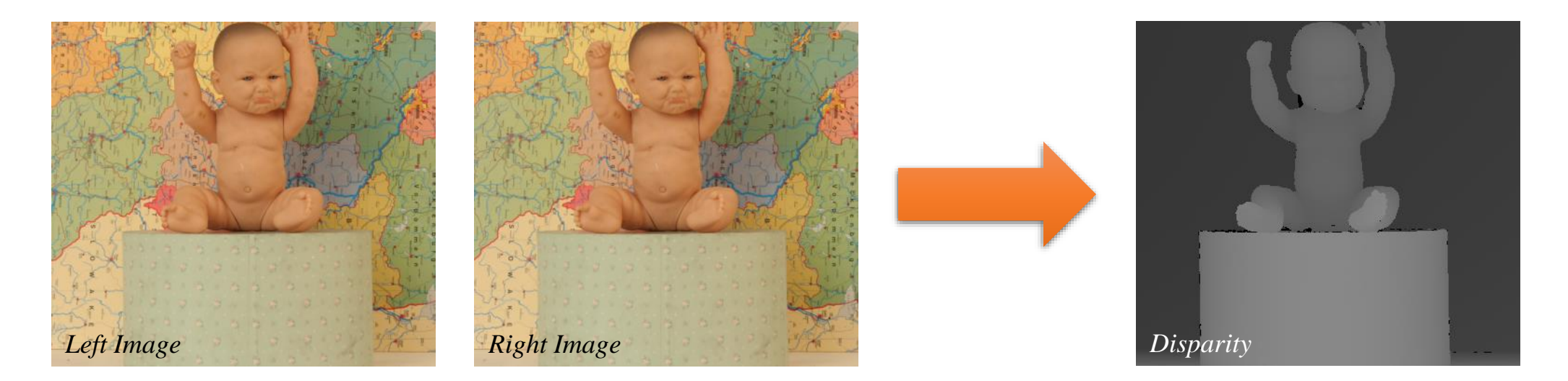

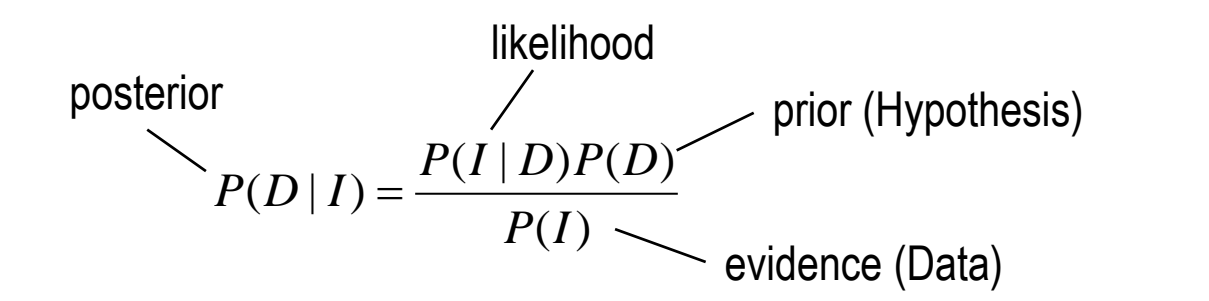

### **Likelihood**

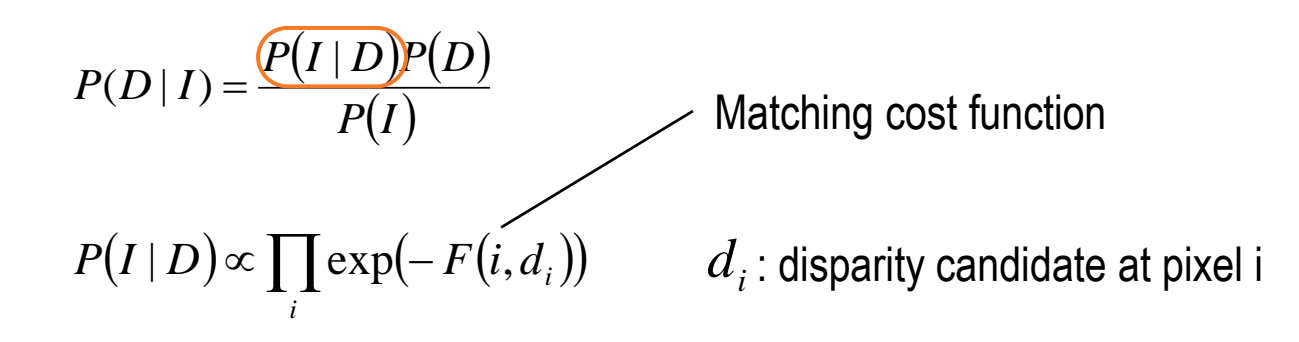

### **External**

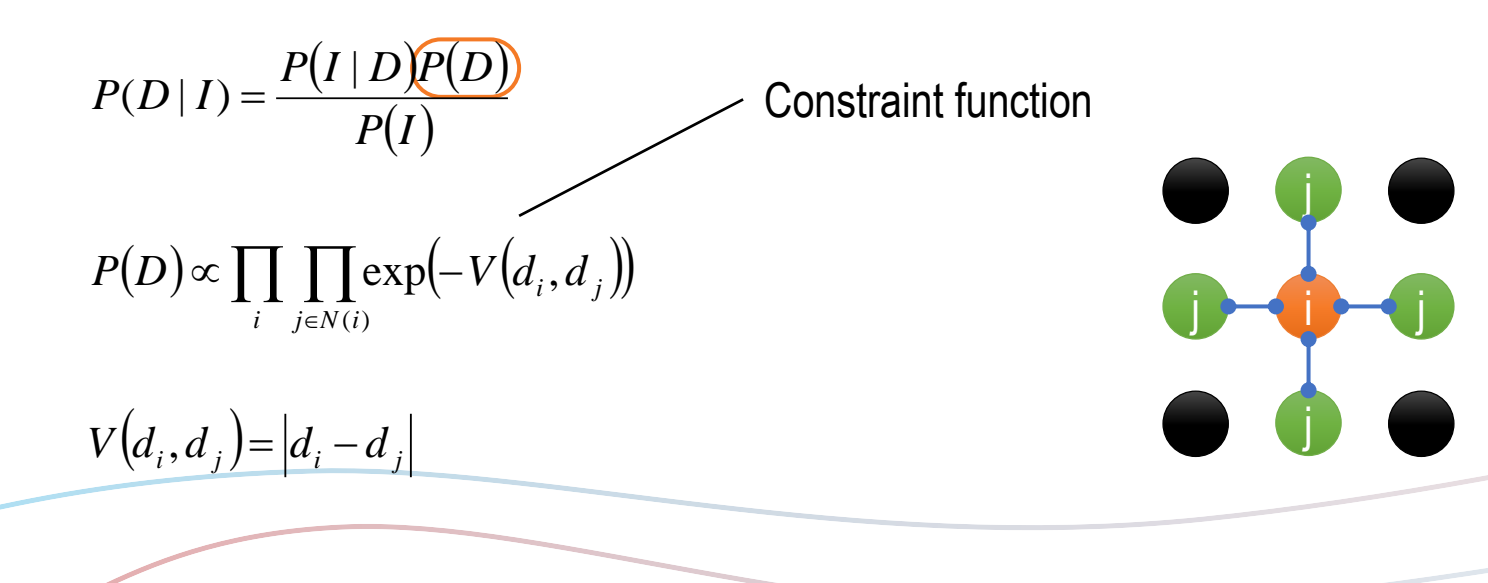

### **<sup>◆</sup> Probabilistic Stereo Model**

 $\propto P(I \mid D)P(D)$  $(-F(i,d_i,I))\prod \exp(-V(d_i,d_i))$  $(i)$  $\prod \exp(-F(i,d_i,I))\prod \prod \exp(-V(d_i,d_j))$  $\in N$  (  $l$  )  $\infty$  |  $\exp[-F(t, d, I)$ | | |  $\exp[-V(d, d, I)]$  $i$   $j \in N(i)$  $i$ ,  $\alpha$  *j J i*  $\exp(-F(i, d_i, I))$  | |  $\exp(-V(d_i, d_i))$  $(I|D)P(D)$ *PI*  $P(I \mid D)P(D$  $P(D | I)$ |  $(D | I) =$  $(x_i, y_i)$   $\prod \psi_{ij}(x_i, x_j)$   $\psi_{i}$ :  $(i)$  $\prod_{i} \psi_i(x_i, y_i) \prod_{j} \prod_{j} \psi_{ij}(x_i, x_j)$  . Iocal evidence for n  $\in N$  (  $l$  )  $\equiv$  1  $\bm{\psi}$   $\bm{\mathcal{X}}$  ,  $\bm{\mathcal{V}}$  ,  $\bm{\mathcal{V}}$  in the  $\bm{\mathsf{I}}$  $i$   $j \in N(i)$ *ij*  $\{x_i, x_j\}$ *i*  $\mathcal{W}_i(x_i, y_i)$  | |  $\mathcal{W}_{ii}(x_i, x_j)$   $\mathcal{W}_i$ 

 $W_i$ : local evidence for node  $X_i$ 

 $W_{ij}$  : compatibility matrix between nodes  $x_i$  and  $y_i$ 

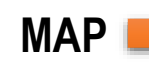

**MAP** maximize marginal probability (maximize belief)

 $(x_i) = \sum_{i=1}^{n} P(x_1, x_2, ..., x_N)$  $x_1, x_2, \ldots, x_{i-1} \ x_{i+1}, \ldots, x_N$  $P(x_i) = \sum_{i=1}^{n} P(x_1, x_2, ..., x_N)$ 

### **Message Passing**

: Message  $m_{\tilde{i}j}$  from  $x_i$  to  $x_j$ 

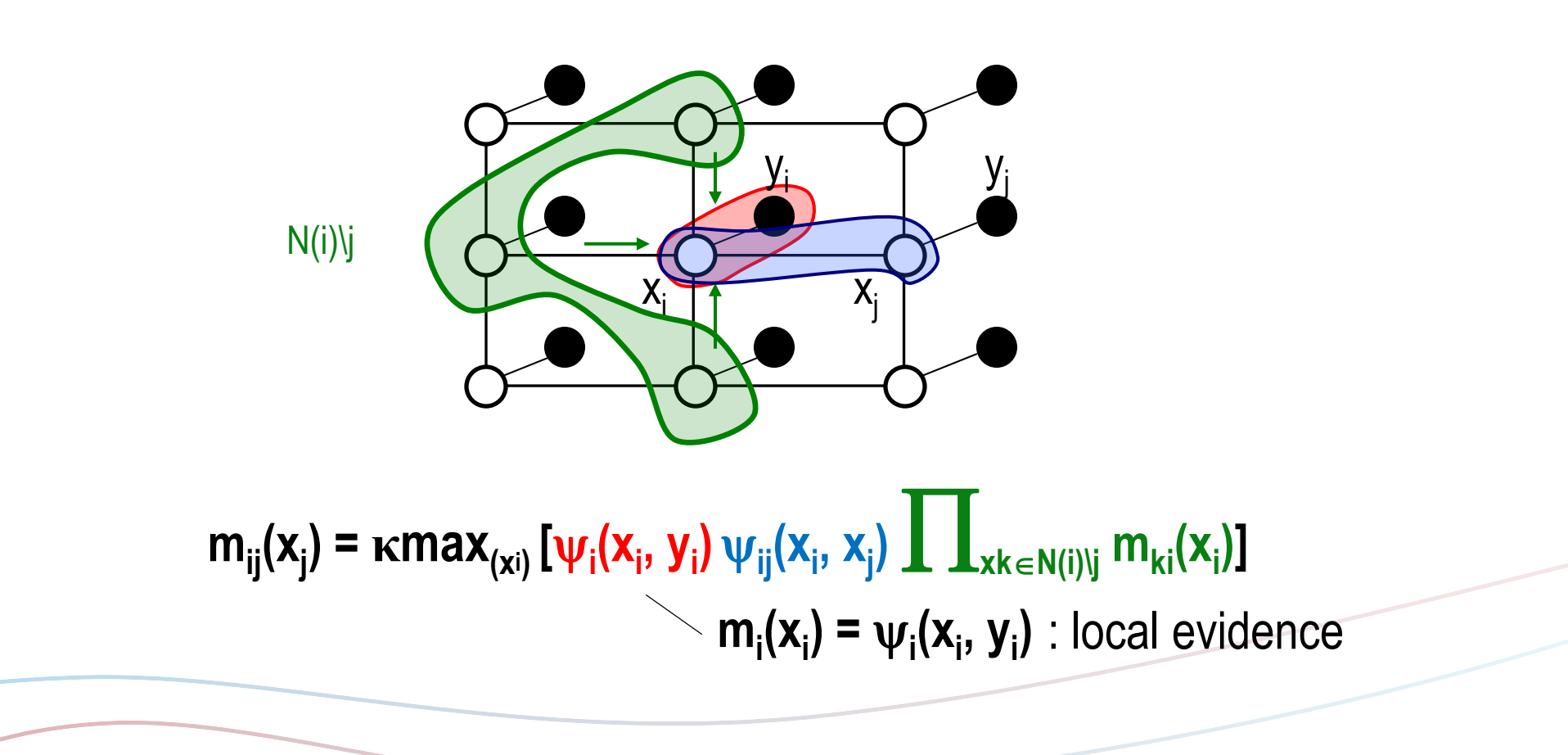

### **Belief Update**

: Belief  $b(x_j)$ 

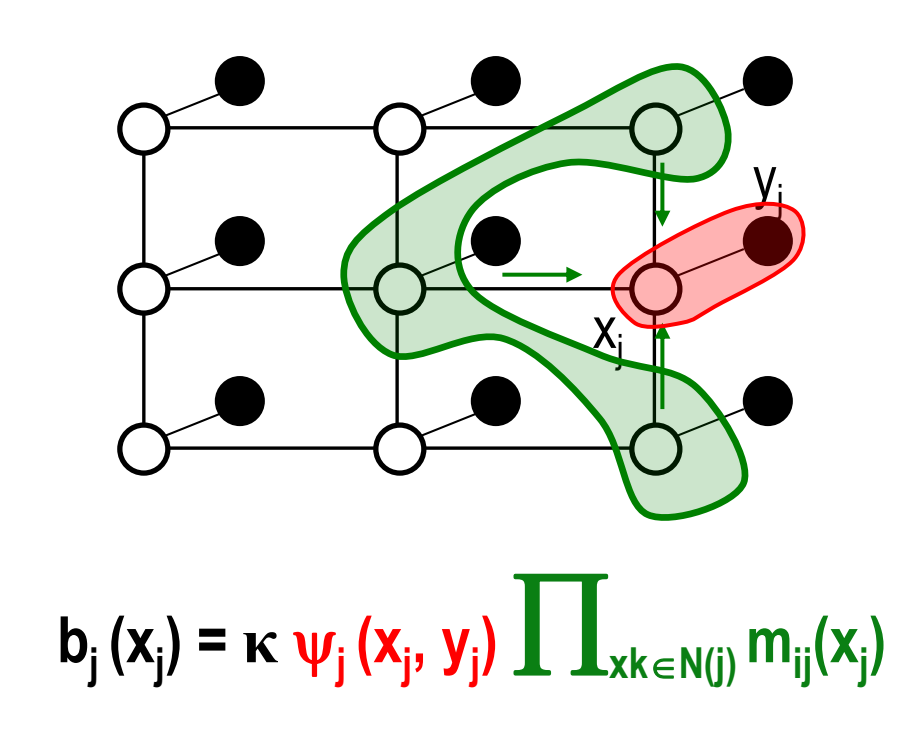

**Implementation of message, belief and disparity**

$$
m_{ij}^{t+1}(x_j) = \kappa \max_{x_i} \left[ \psi_i(x_i, y_i) \psi_{ij}(x_i, x_j) \prod_{x_k \in N(x_i) \setminus x_j} m_{ki}^t(x_i) \right]
$$
  
\n
$$
b_i(x_i) = \kappa \psi_i(x_i, y_i) \prod_{x_k \in N(x_i) \setminus x_j} m_{ki}(x_i)
$$
  
\n
$$
d_i^{MAP} = \arg \max_{x_k} b_i(x_k)
$$
  
\ntake the negative logarithm of each equation  
\n
$$
M_{ij}^{t+1}(x_j) = c \min_{x_i} \left[ M_i(x_i) + \phi_c(x_i, x_j) + \sum_{x_k \in N(x_i) \setminus x_j} M_{ki}^t(x_i) \right]
$$
  
\n
$$
B_i(x_i) = c \left[ M_i(x_i) + \sum_{x_k \in N(x_i) \setminus x_j} M_{ki}(x_i) \right]
$$
  
\n
$$
D_i^{MAP} = \arg \min_{x_k} b_i(x_k)
$$

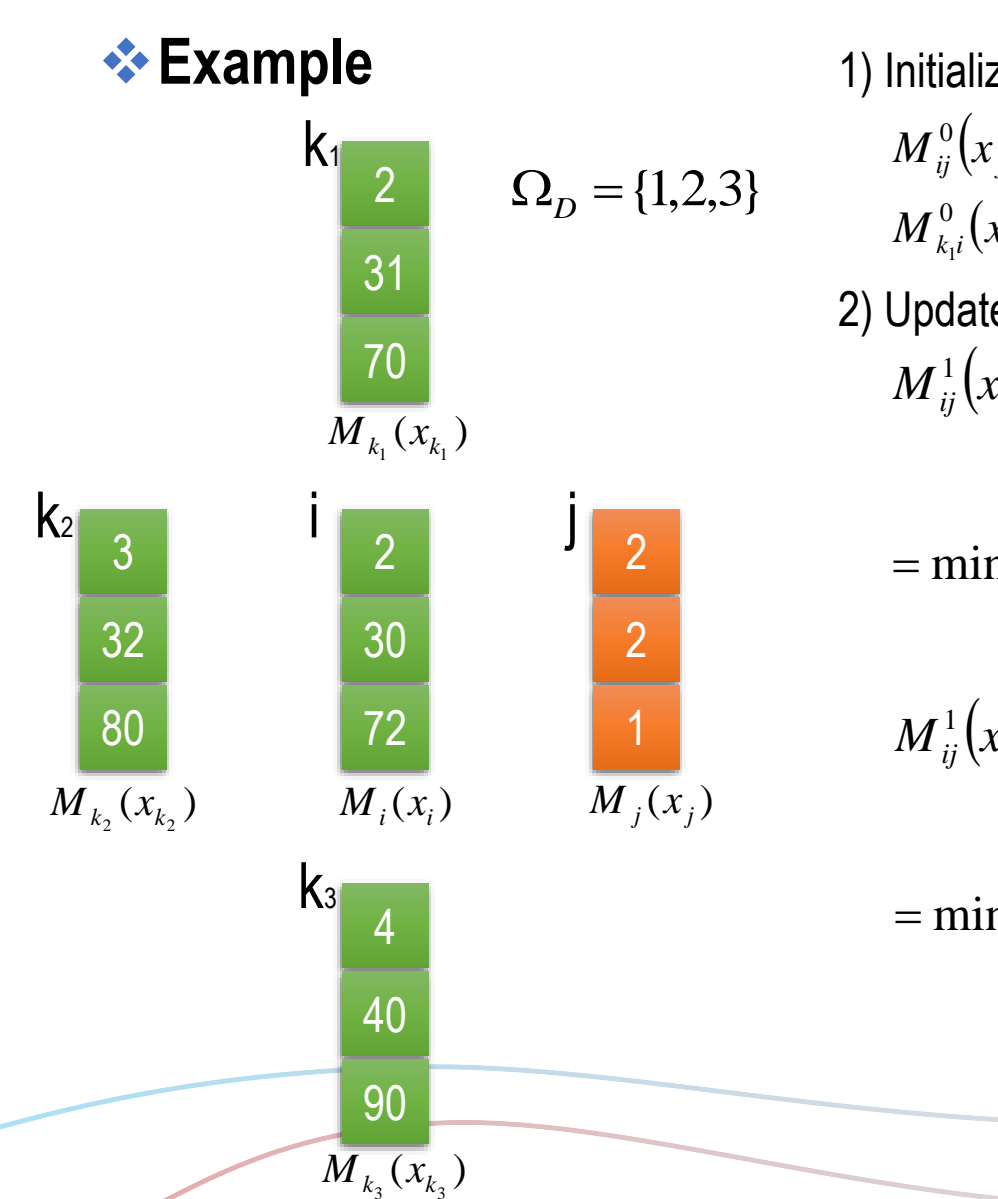

$$
\begin{array}{ll}\n\text{\bf \Leftrightarrow} & \text{Example} & \text{1) Initialize} \\
\text{A) Initialize} & M_{ij}^{(1)}(x_j) = [0 \quad 0 \quad 0]^T \\
\text{B) Using the following matrices}\n\end{array}
$$
\n
$$
\begin{array}{ll}\n\text{A.} & \text{A.} & \text{B.} \\
\text{A.} & \text{B.} & \text{B.} \\
\text{B.} & \text{C.} & \text{D.} \\
\text{C.} & \text{D.} & \text{A.} & \text{A.} \\
\text{D.} & \text{E.} & \text{A.} & \text{A.} \\
\text{E.} & \text{A.} & \text{A.} & \text{A.} \\
\text{D.} & \text{D.} & \text{E.} \\
\text{E.} & \text{A.} & \text{A.} & \text{A.} \\
\text{E.} & \text{A.} & \text{A.} & \text{A.} \\
\text{E.} & \text{A.} & \text{A.} & \text{A.} \\
\text{E.} & \text{A.} & \text{A.} & \text{A.} \\
\text{E.} & \text{A.} & \text{A.} & \text{A.} \\
\text{E.} & \text{A.} & \text{A.} & \text{A.} \\
\text{E.} & \text{A.} & \text{A.} & \text{A.} \\
\text{E.} & \text{A.} & \text{A.} & \text{A.} \\
\text{E.} & \text{A.} & \text{A.} & \text{A.} \\
\text{E.} & \text{A.} & \text{A.} & \text{A.} \\
\text{E.} & \text{A.} & \text{A.} & \text{A.} \\
\text{E.} & \text{E.} & \text{E.} & \text{E.} \\
\text{E.} & \text{E.} & \text{E.} & \text{E.} \\
\text{E.} & \text{E.} & \text{E.} & \text{E.} \\
\text{E.} & \text{E.} & \text{E.} & \text{E.} \\
\text{E.} & \text{E.} & \text{E.} & \text{E.} \\
\text{E.} & \text{E.} & \text{E.} & \text{E.} \\
\text{E.} & \text{E.} & \text{
$$

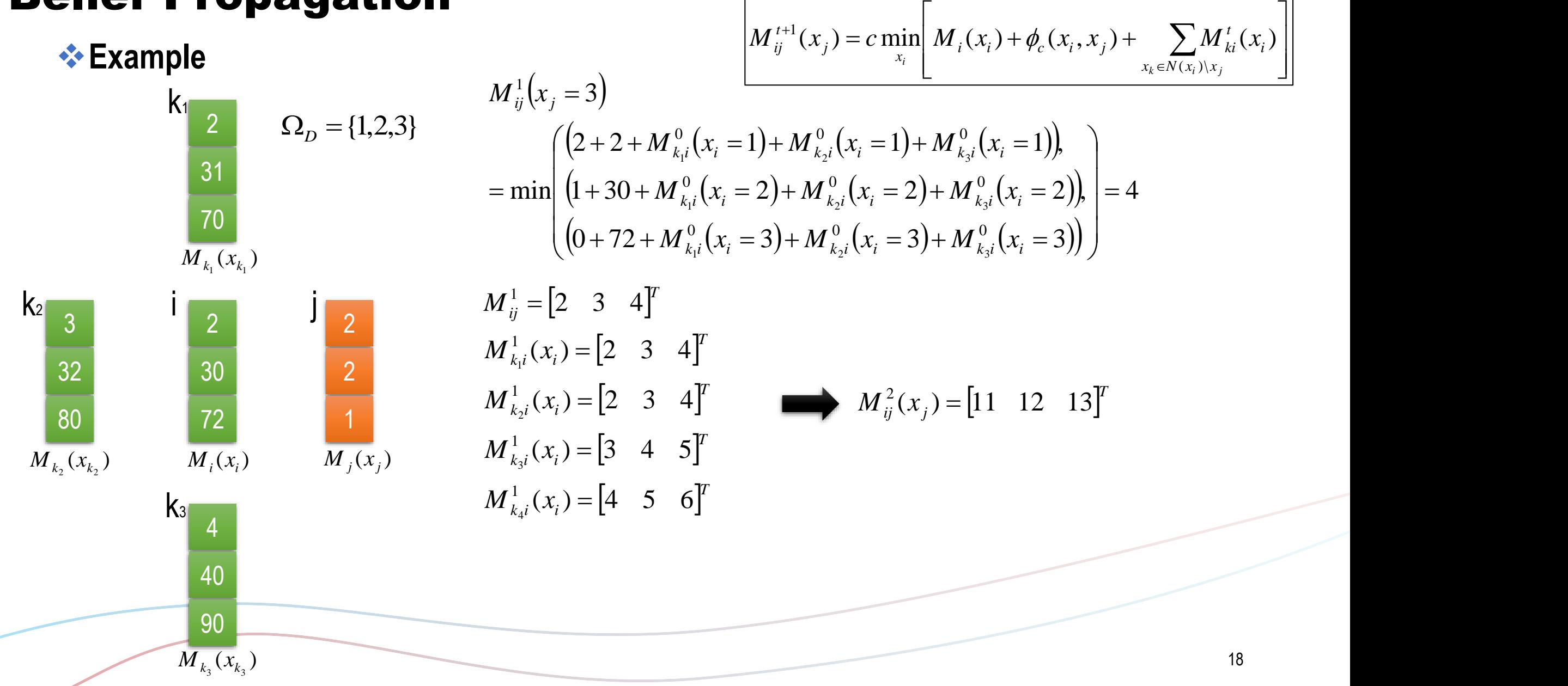

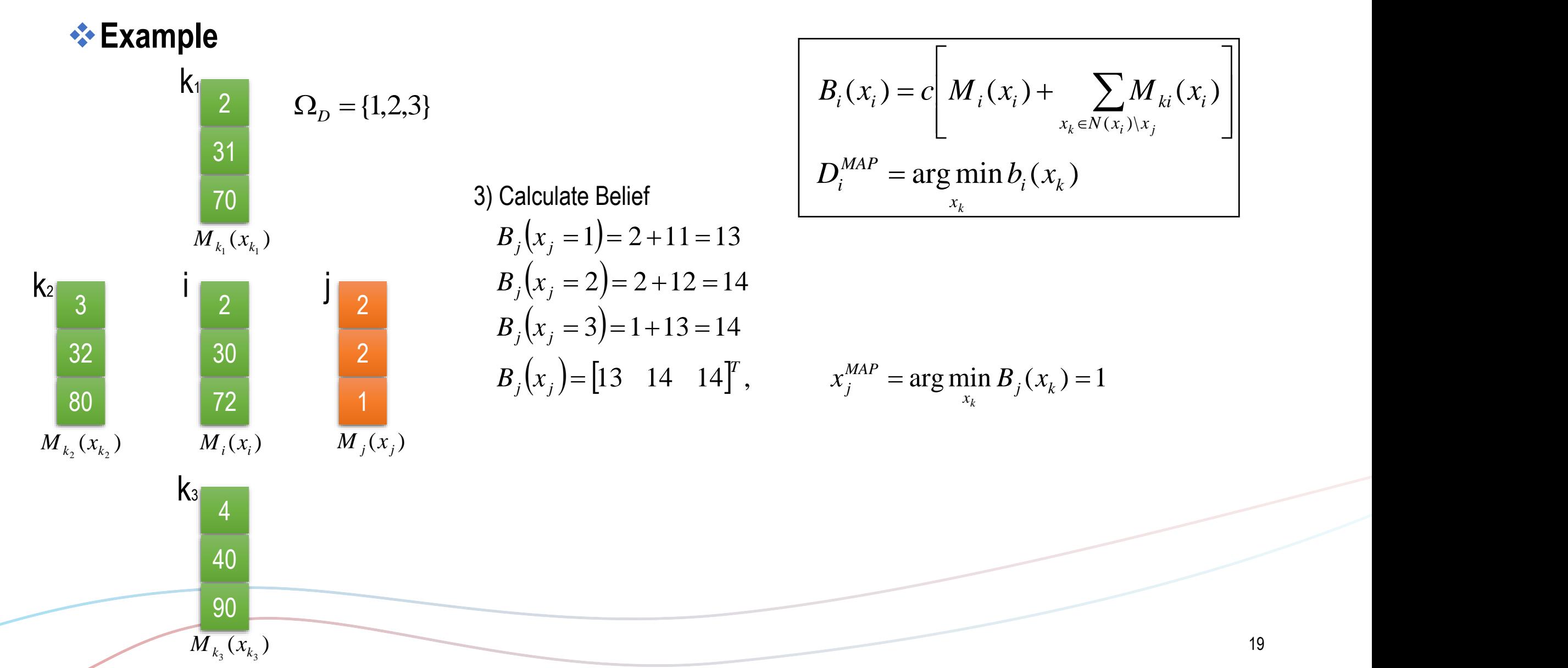

**Example**

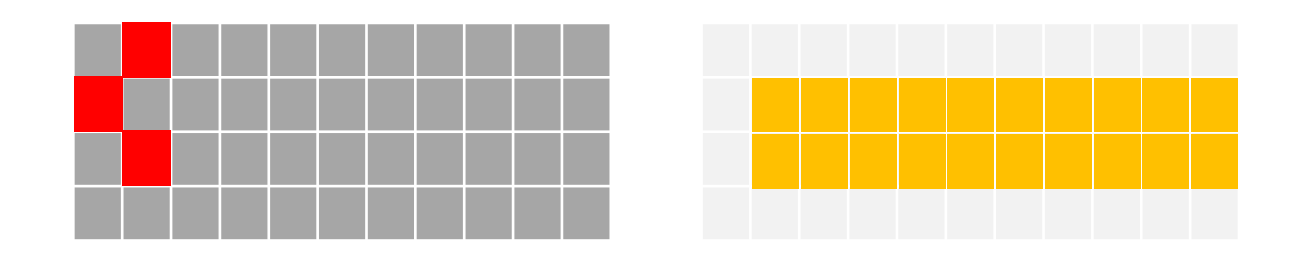

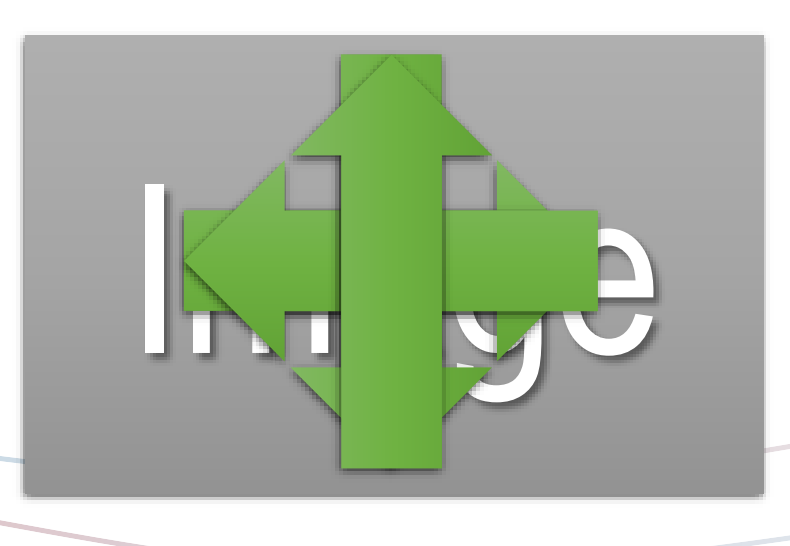

## Results

 $\div$ baby1<sup>\*</sup>

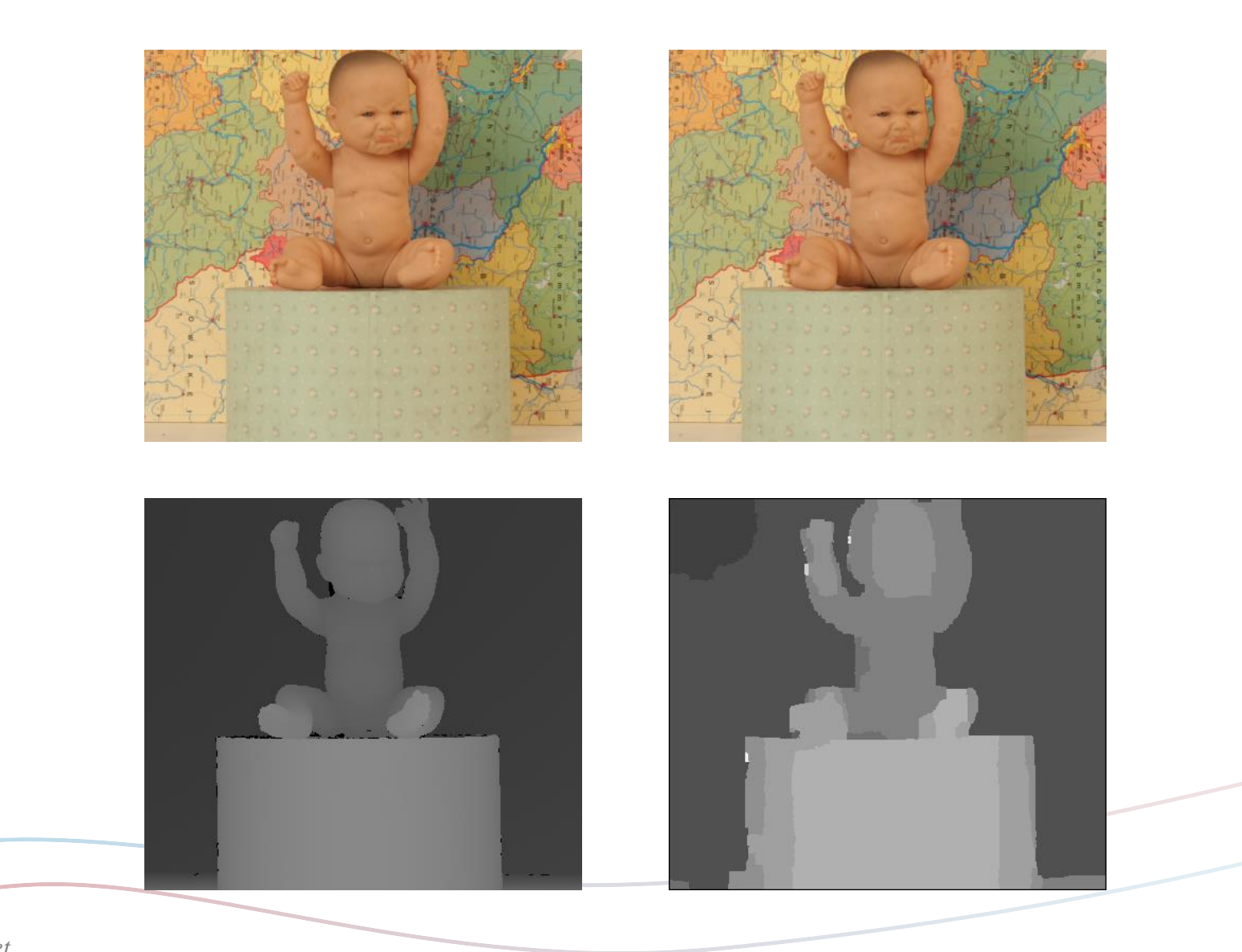

*\* middlebury 2006 stereo dataset*

## Results

 $\div$ baby2<sup>\*</sup>

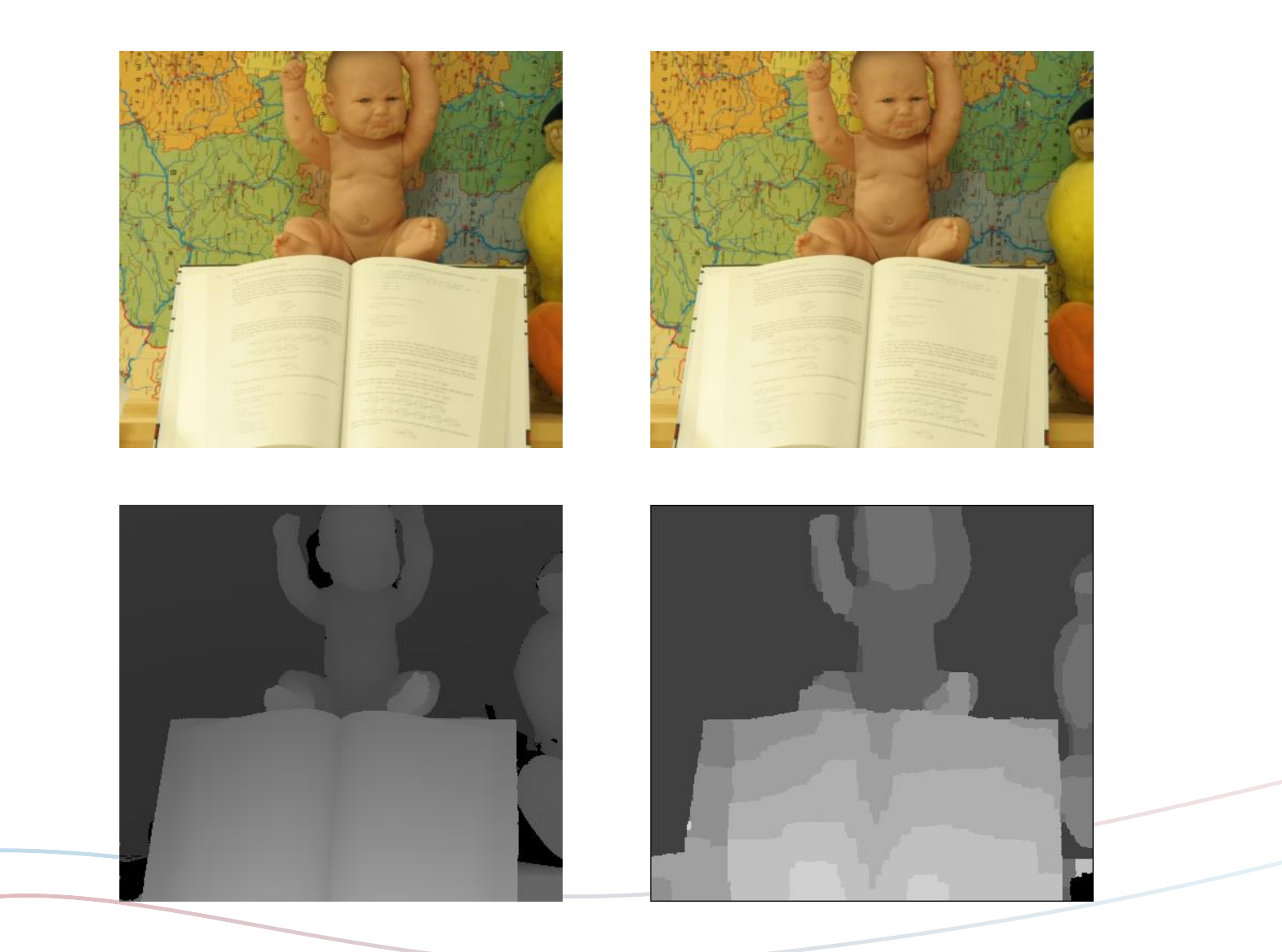

*\* middlebury 2006 stereo dataset*

## Results

**\*** aloe<sup>\*</sup>

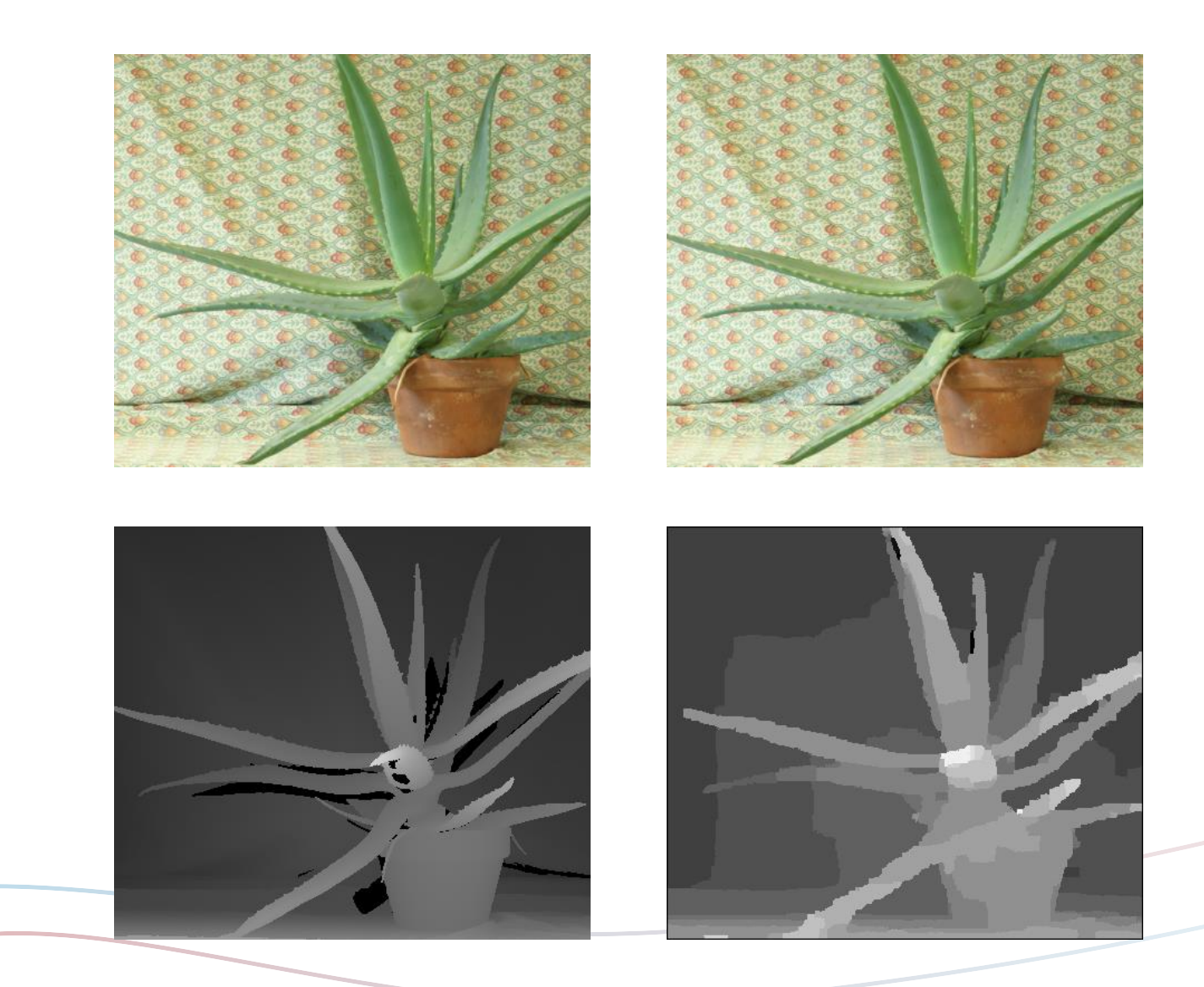

*\* middlebury 2006 stereo dataset*

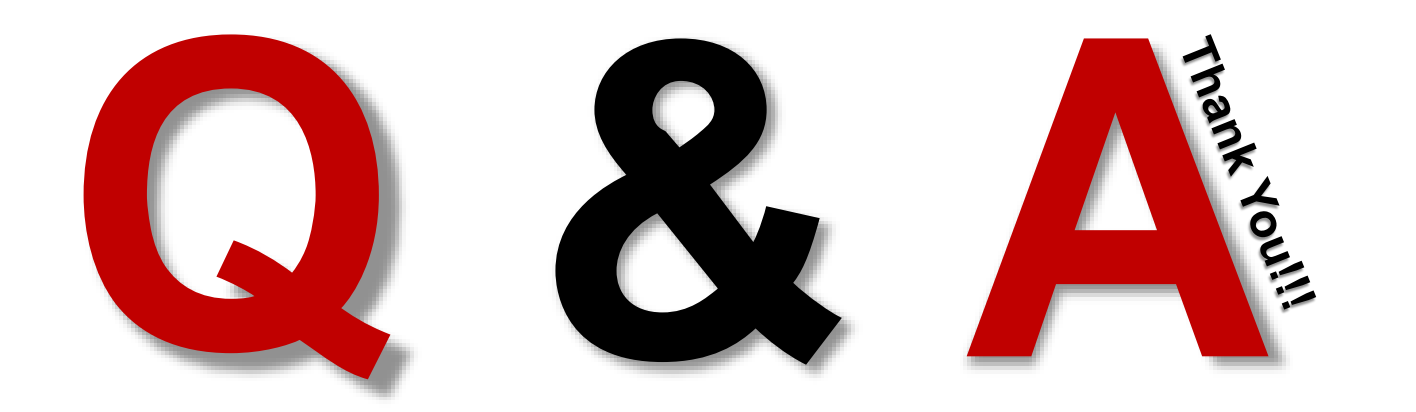

### $\bullet$  **Bayesian Probability (Bayesian Inference)**

 $(D)$  in the set of  $(D)$  $(H \cap D)$   $R(S \cup U)$  $(P \mid D) = \frac{P(D \mid H)}{P(D)}$   $P(D \mid H) = \frac{P(D \mid H)}{P(H)}$  $P(H \cap D)$  *P(D)*  $H$  $P(H | D) = \frac{P(D | H)}{P(D | H)}$  $=\frac{P(H \cap D)}{P(D)}$   $P(D \mid H) = \frac{P(D \cap H)}{P(H)}$  $(D \cap H)$  $(D | H) = \frac{P(H)}{P(H)}$  $P(D \cap H)$  $P(D|H) = \frac{P(D+1)}{P(D+1)}$  $=\frac{P(D\bigcap H)}{P(D)}$  $P(H \cap D) = P(D \cap H) = P(D | H)P(H)$  $(D)$  $(D | H)P(H)$  $(H | D) = \frac{P(D)}{P(D)}$  $P(D|H)P(H)$  $P(H | D) = \frac{P(H | D)}{P(H | D)}$ 

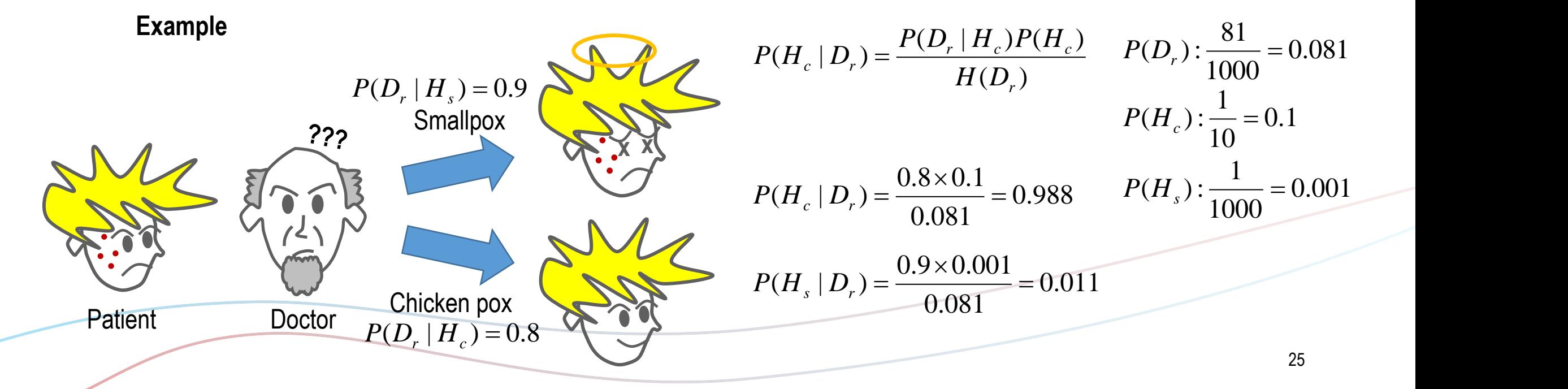